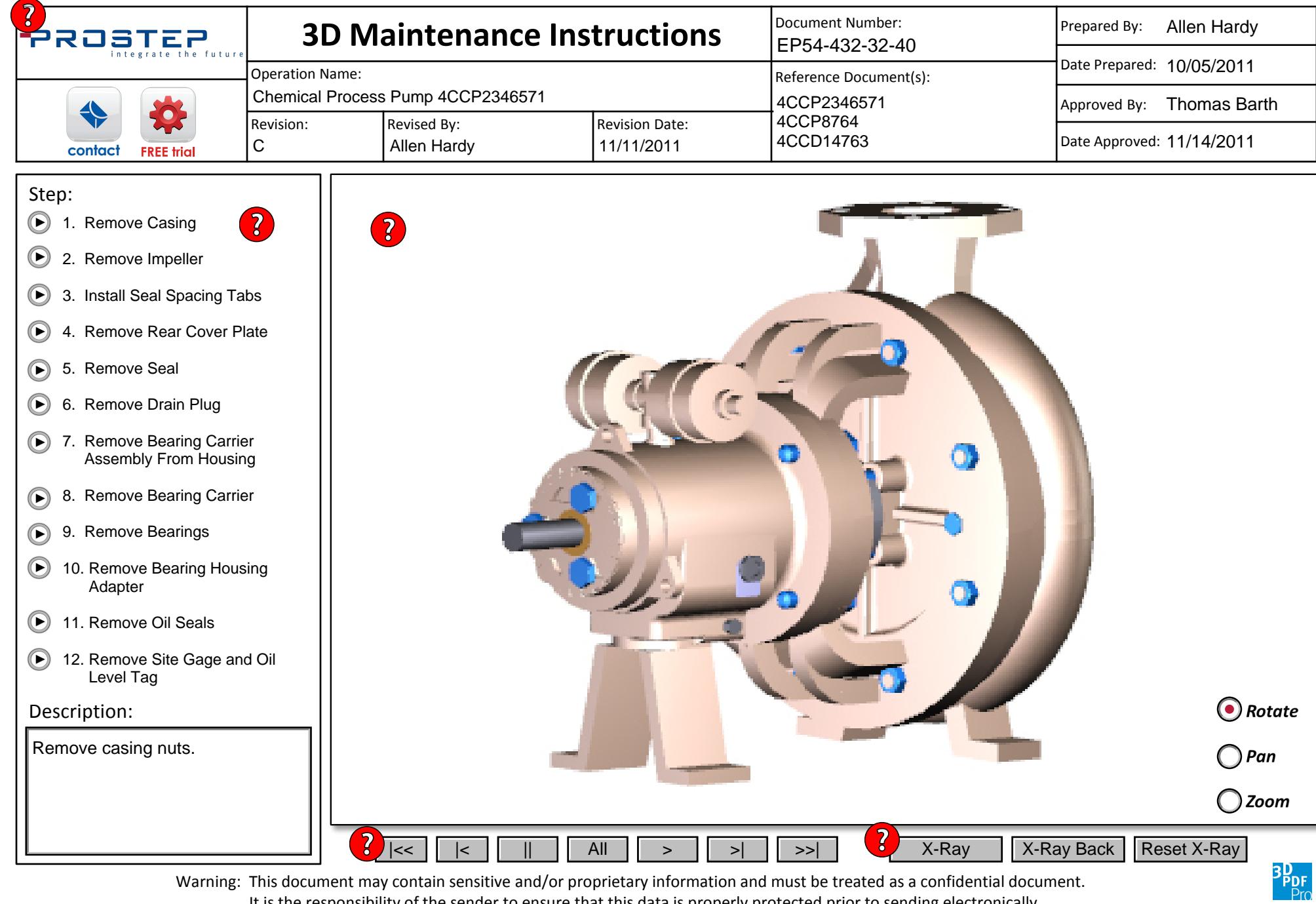

Warning: This document may contain sensitive and/or proprietary information and must be treated as a confidential document. It is the responsibility of the sender to ensure that this data is properly protected prior to sending electronically.